## **QGIS Application - Bug report #17405 LayerBoard Plugin crashed**

*2017-11-06 01:04 PM - Jadwiga Trojak*

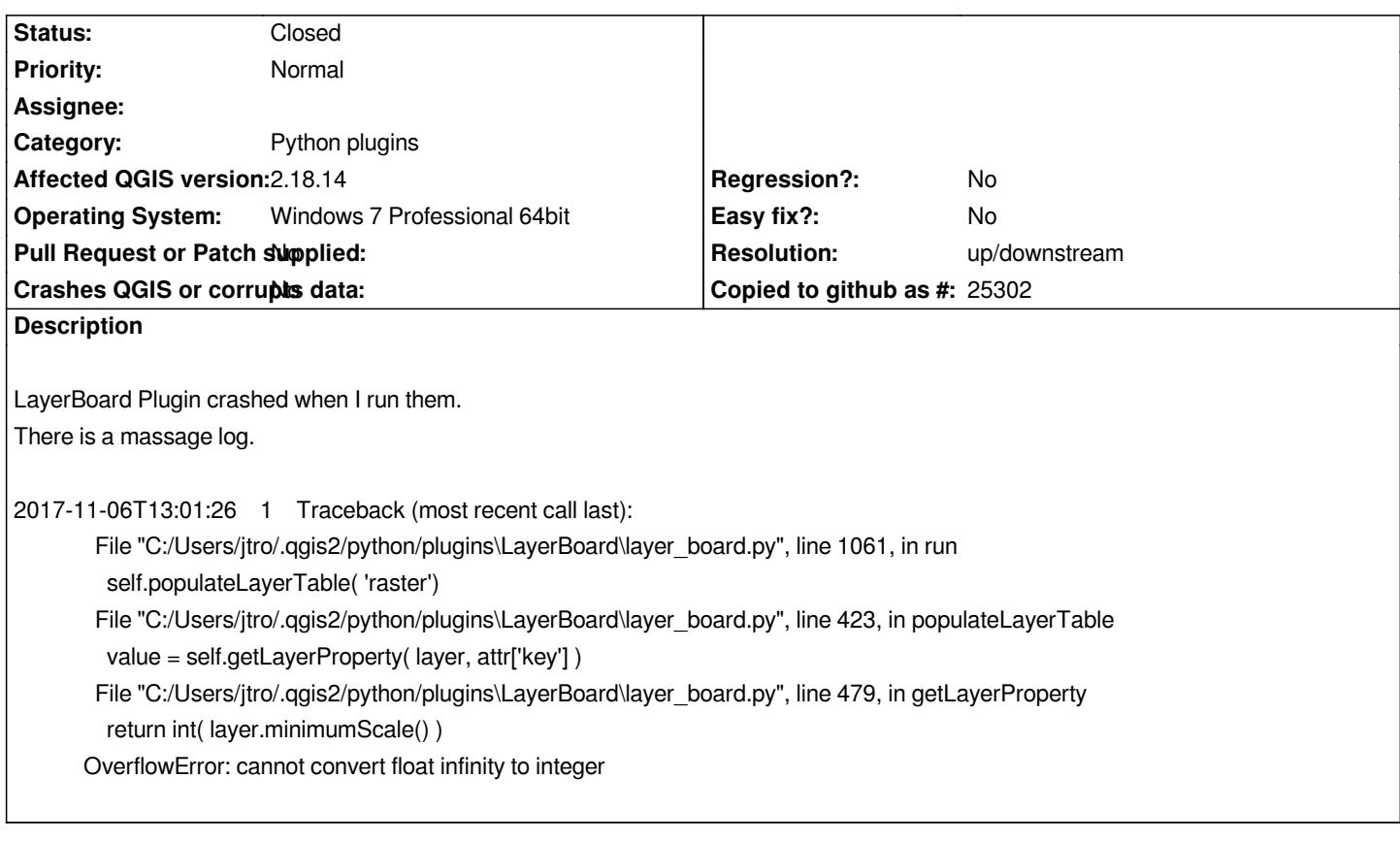

## **History**

## **#1 - 2017-11-06 01:05 PM - Giovanni Manghi**

*- Resolution set to up/downstream*

*- Status changed from Open to Closed*

*You must report this to the plugin author. Cheers!*